# $\circledR$ ACADEMIC A  $NCE$  $\mathbb{E}[\mathbf{r}] = \mathbf{r} \mathbf{r} \mathbf$

### Big Ten Academic Alliance Identity Guidelines  $T_{\rm tot}$  of  $\Gamma$  Contents of Contents of Contents of Contents of Contents of Contents of Contents of Contents of Contents of Contents of Contents of Contents of Contents of Contents of Contents of Contents of Contents of

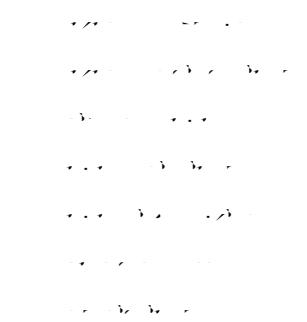

 $\overline{f}$   $\overline{f}$ 

 $\Delta p = \Delta p = p$ 

 $\mathcal{F}(\mathcal{Y})$ 

 $\mathcal{N}$  and  $\mathcal{N}$  en Academic Alliance color scheme has  $\mathcal{N}$  en Academic Alliance color scheme has  $\mathcal{N}$ been selected to work in print, on digital displays,  $\mathfrak{f}_{\alpha,\alpha}$  and colors used in applications used in applications used in applications of the logo should be selected with the intended medium in mind.

> he primary blue has been selected to stand out from the various school logos, but in some cases, black, white, which is gray may be used in the used in  $\mathcal{E}(\mathbf{r})$ ith or in place of the identity's blue.

 $\{\cdot,\cdot\}$ in the following pages for a diverse handling of ...<br>الأمام المسافر المحافظة المستخدمة المسافر المحافظة المحافظة المحافظة المحافظة المحافظة المحافظة المحافظة المحا  $\delta$ ackgrounds. Any color color combinations not specified any contributions not specified any combinations not specified any contributions of the combinations of the combinations of the combinations of the combinations o however, should be avoided.

 $T$  Ten  $B$ ig Ten Academic Alliance logo must always below  $\mu$ accompanied by an appropriate registered by an appropriate registered by  $\mathcal{A}$ trademark s mbol.

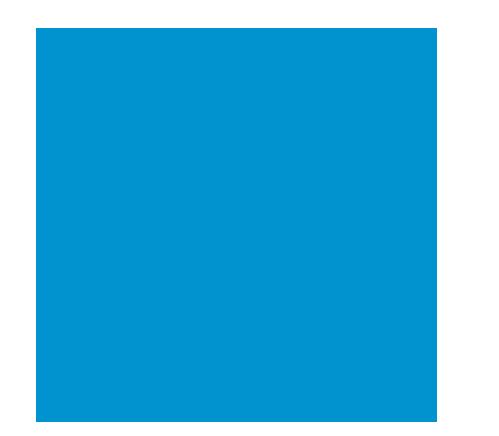

Blue

Black

For Print Use Pantone: PMS Process Blue CMYK: C=100, M=13, Y=1, K=3

For Digital Display Use RGB: R=0 G=136 B=206

For Web Use Hex Code: #0088CE For Print Use Pantone: PMS Process Black CMYK: C m4TF(B)-[(C m4TS(0(B)1( B )T M4 (2)-8 4TS(0(B)1( B )T Y)48-14.8 4TS(0(B)1( B )T K)214.8 .00 (3 (6)]]

# **ACADEMIC ALLIAN**

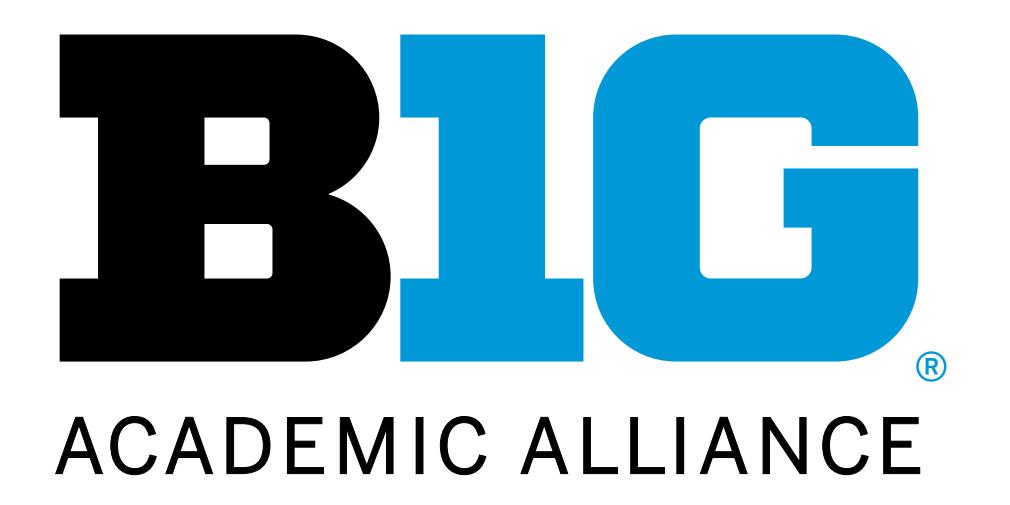

Page 8

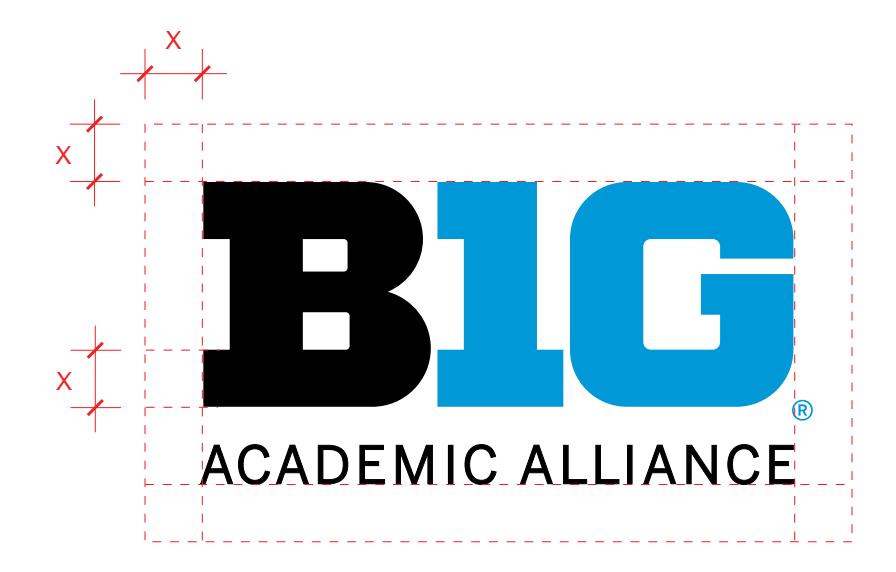

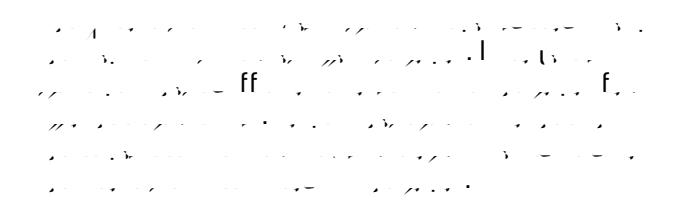

The protected area is based on the measurement of the measurement of the measurement of the measurement of the measurement of the measurement of the measurement of the measurement of the measurement of the measurement of  $\mathcal{S}_{\mathcal{X}}$  is defined by the series in the series in the series in the word  $\mathcal{B}_{\mathcal{X}}$ .

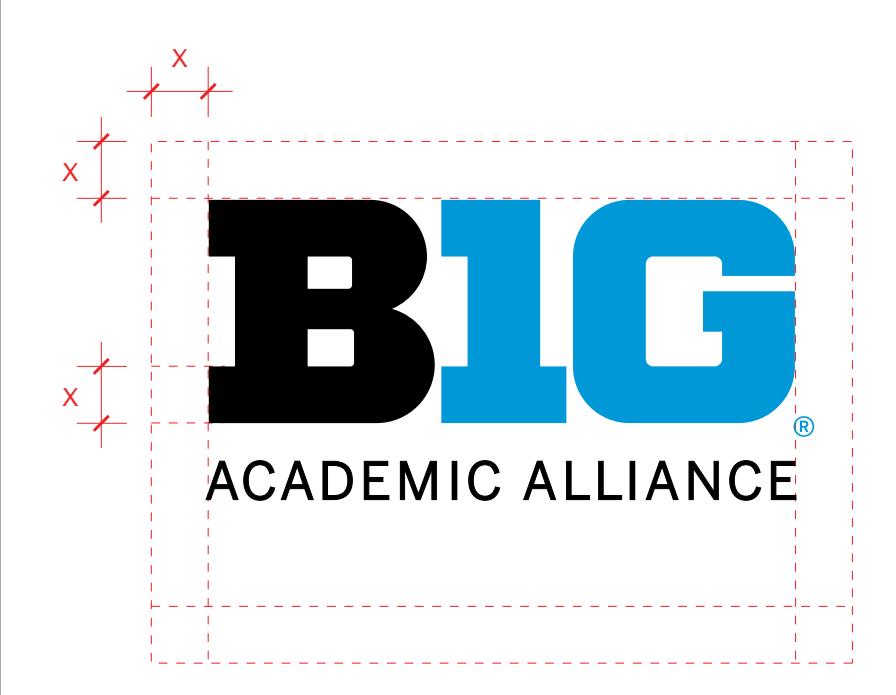

 $\frac{q}{2}$ ••

### , ) i - + i ) 2 i ')% (' i 00 - % 20' 0 B\*; 3' i 78 = 0 ) i  $+9$  - ( ) 0 - 2 ) 7 @ i 2 i 29 Q & 142 i \$6711) \$163 A + % 2 - > PA18 + 13 2 i 1  $-778%2(%6)$

 $2i$  % & & 6): - % 8 - 3 RR-00 i 3 2 0 = i(& -) 2 9 0 - 7 8 7 ) 6: i  $\frac{9}{6}$ (6)77)7ì%2(i 7ì%2(&i)i90)2i3%7ì%i  $(300359 - %016)^{*})62')$  @ 1

المن المستخدمات المستخدمات المستخدمات المستخدمات المستخدمات المستخدمات المستخدمات المستخدمات المستخدمات المستخ<br>المستخدمات المستخدمات المستخدمات المستخدمات المستخدمات المستخدمات المستخدمات المستخدمات

 $\int_{\mathbb{R}^2} \int_{\mathbb{R}^2} \int_{\$ and the state of the same of the state of the state of the state of the state of the state of the state of the  $\mathbb{R}^N$  . The projection of  $\mathbb{R}^N$  is the projection of  $\mathbb{R}^N$ 

وراور بالتناول أنجار والمتناور بالتناول المرافق والأنبان والمرافع and the property of the company of the company of the second the second of the second second the second second a har and the same of the same of the  $\label{eq:2} \mathcal{L}_{\mathcal{A}} = \mathcal{L}_{\mathcal{A}} + \mathcal{L}_{\mathcal{A}} + \mathcal{L}_{\mathcal{A}} + \mathcal{L}_{\mathcal{A}} + \mathcal{L}_{\mathcal{A}}$ 

## **ACA**

 $U(x) = \frac{1}{2} \int_0^1 f(x) \, dx$ Changing the position relationship of the logo's components.

 $U_{\rm{eff}}$ Changing the size relationship of the logo's components.

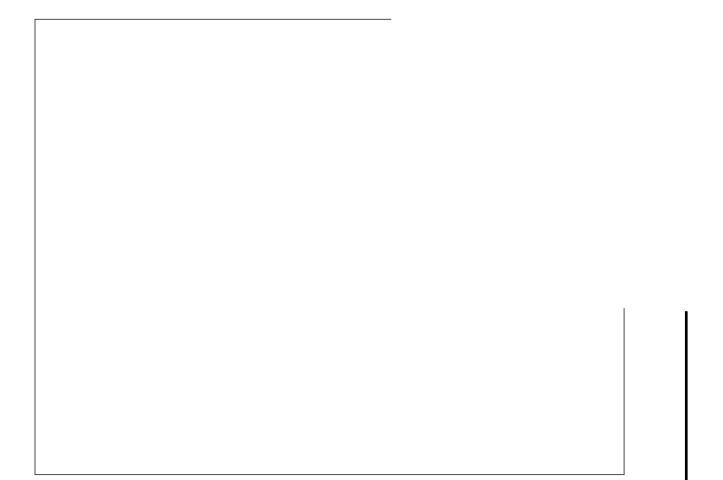

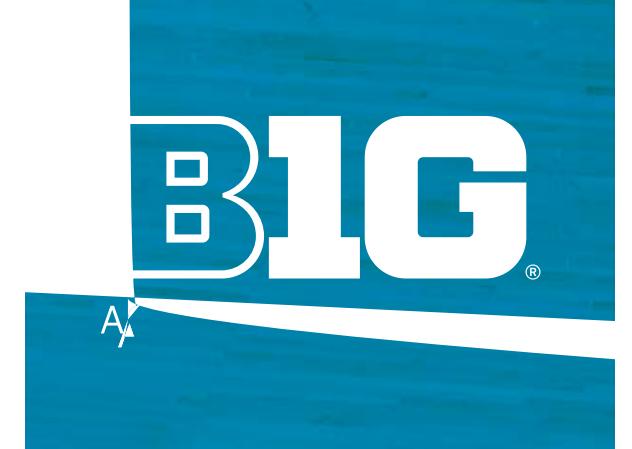

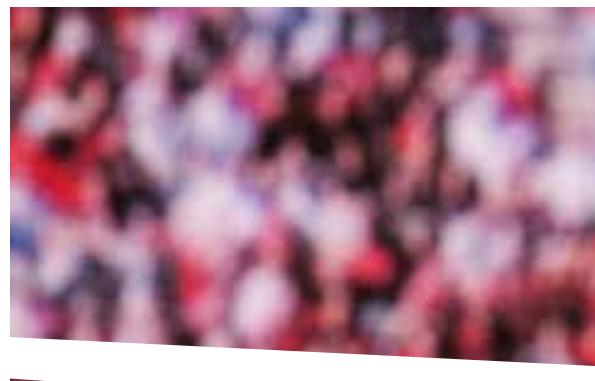

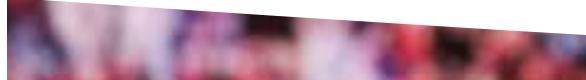

 $\mathcal{A}$  and  $\mathcal{A}$  $\mathcal{B}(\mathcal{A}) = \mathcal{B}(\mathcal{A}) = \mathcal{B}(\mathcal{A})$ 

 $A\in\mathcal{A}$  and  $A\in\mathcal{A}$  and  $A\in\mathcal{A}$  $\mathcal{M}_{\mathcal{A}}$  with adequate on color background, with adequate contrast contrast contrast contrast contrast contrast contrast contrast contrast contrast contrast contrast contrast contrast contrast contrast contrast cont

 $\mathcal{A}(\mathcal{A})=\mathcal{A}(\mathcal{A})=\mathcal{A}(\mathcal{A})=\mathcal{A}(\mathcal{A})$  $W_{\rm eff}$  which on photographic background background background background background background background background background background background background background background background background background bac

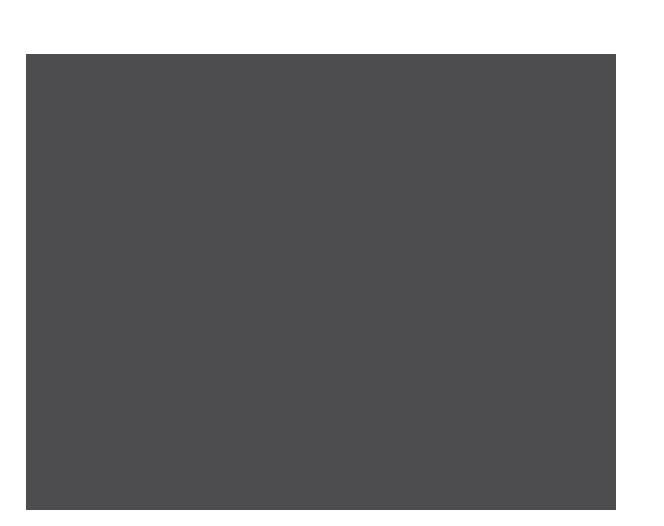

 $U_{\rm{eff}}=U_{\rm{eff}}=U_{\rm{eff}}=U_{\rm{eff}}=U_{\rm{eff}}=0$ Black logo on dark backround  $U_{\rm{eff}}=U_{\rm{eff}}=U_{\rm{eff}}=U_{\rm{eff}}=U_{\rm{eff}}=U_{\rm{eff}}=U_{\rm{eff}}=U_{\rm{eff}}=U_{\rm{eff}}=U_{\rm{eff}}=U_{\rm{eff}}=U_{\rm{eff}}=U_{\rm{eff}}=U_{\rm{eff}}=0$ 

Color on color background, with inadequate contrast

 $U_{\rm{eff}}=U_{\rm{eff}}=U_{\rm{eff}}=U_{\rm{eff}}=U_{\rm{eff}}=0$  $\mathcal{C}^{\text{c}}$  on photographic background background background background background background background background background background background background background background background background background bac

 $\frac{12}{2}$ -  $\epsilon$ , -•<br>12

Typography The Big Ten logo consists of custom drawn types of custom drawn types of custom drawn types of custom drawn types of the Big Ten logo consists of custom drawn types of custom drawn types of custom drawn types of in a single weight. However, Benton Sans, which is available in a wide variety of weights, may be used  $\mathbf{r}$  support of the logon of the logon support of the logon support of the logon.

> Benton Sans Bold or Black is to be used for all supporting headlines, while  $\mathcal{S}_n$  is a set of the Benton Sans Regular Sans Regular Regular Sans Regular Sans Regular Sans Regular Sans Regular Sans Regular Sans Regular Sans Regular Sans Regular Sans Regular Sans Regu and light is to be used for all supporting body text.

Benton Sans may be purchased from Font Bureau. http://www.fontbureau.com/fonts/Benton Sans/Benton

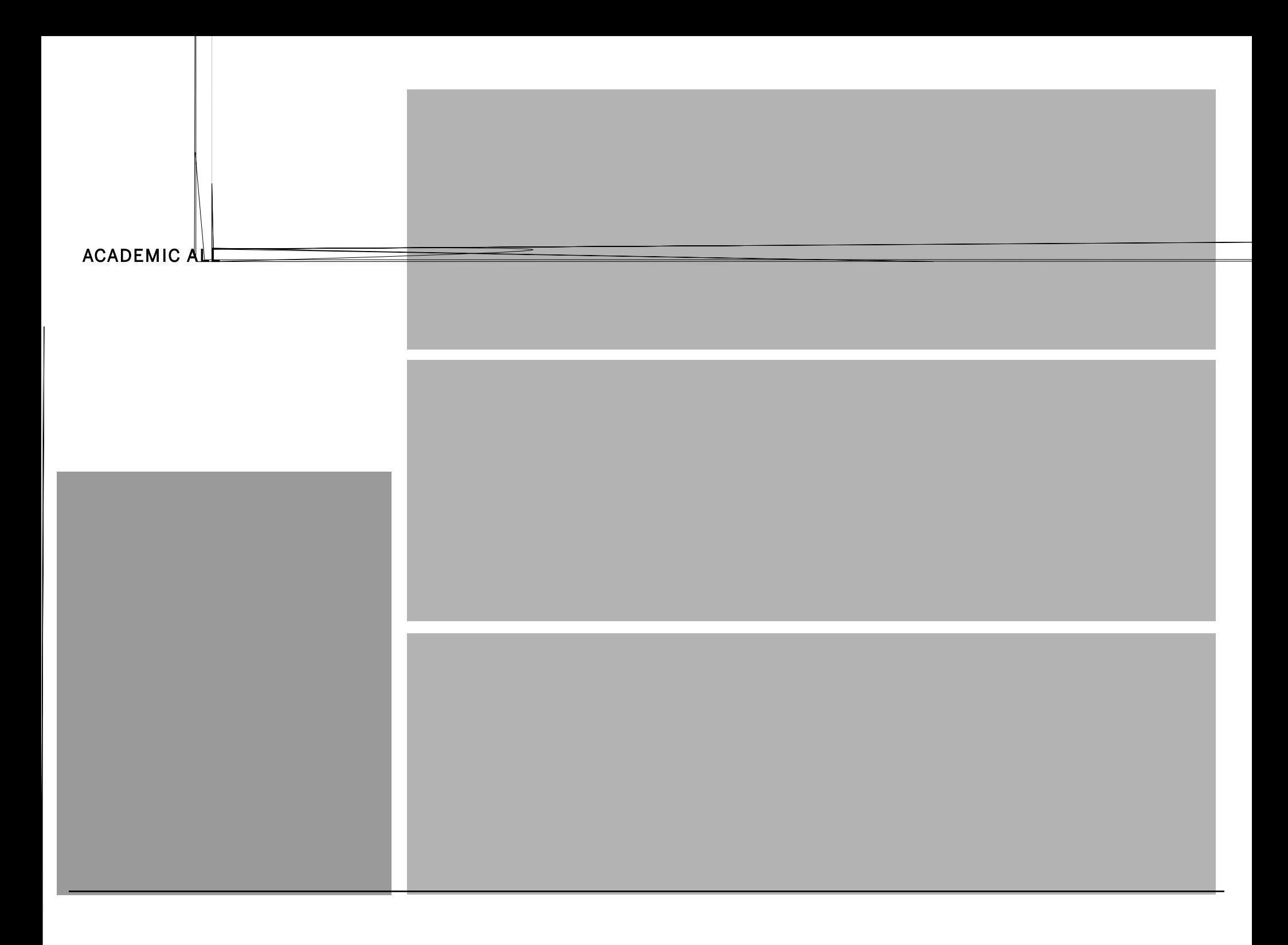

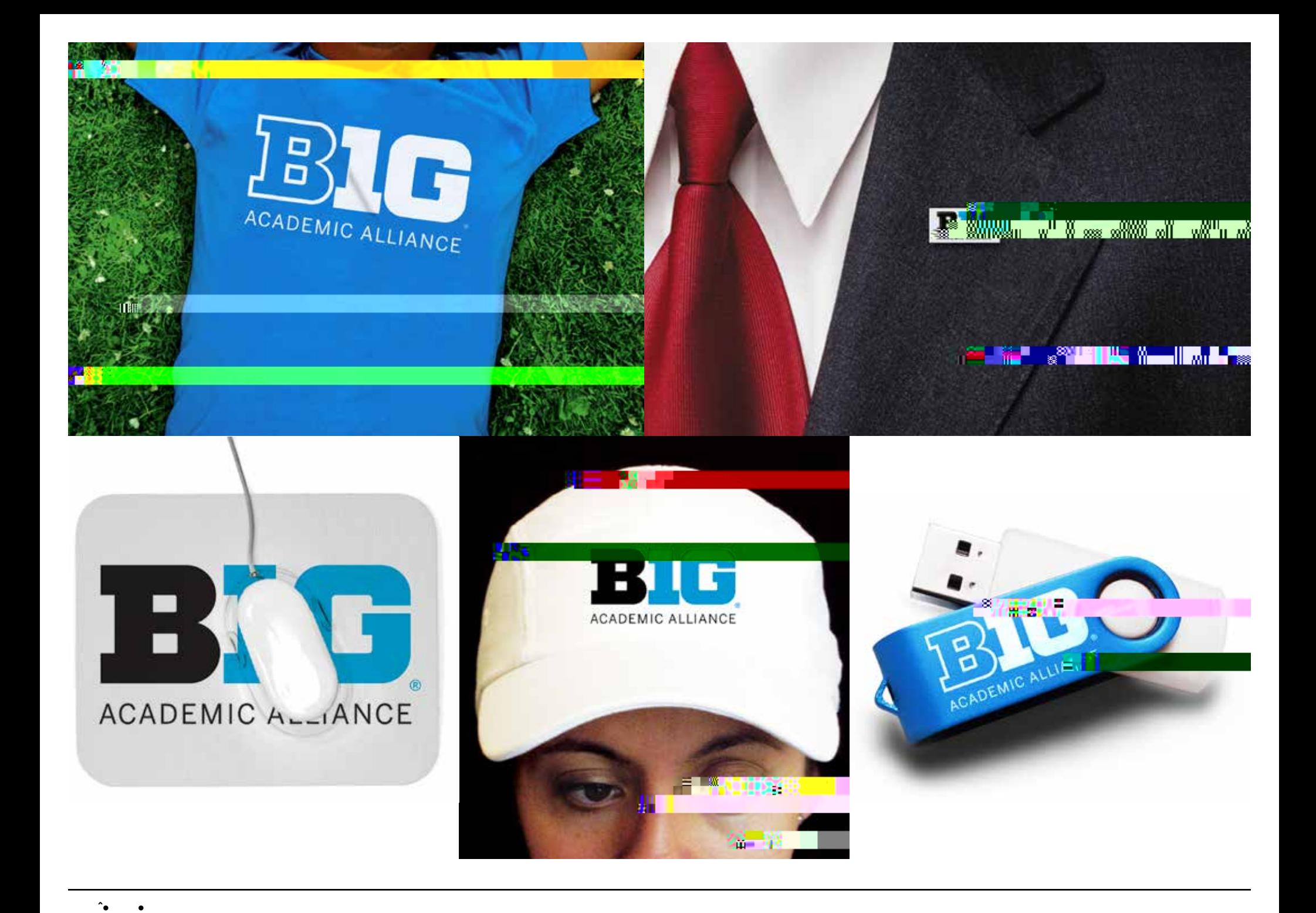

 $1\,$